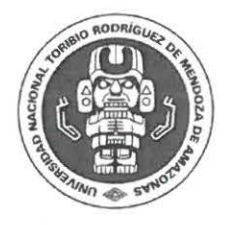

**Rectorado** 

නිලිම "Año de la Universalización de la Salud"

# **RESOLUCIÓN RECTORAL Nº t') '71 -2020-UNTRM/R** .....

**Chachapoyas, 2 1 AGO 2020** 

#### **VISTO:**

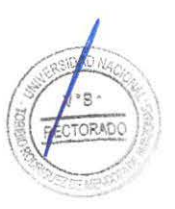

El Oficio Nº 360-2020-UNTRM-R/DGA, de fecha 17 de agosto del 2020, mediante el cual, la Directora General de Administración de la UNTRM, solicita la aprobación mediante acto resolutivo del Plan de Capacitación Virtual **"Fortalecimiento de Capacidades en el Manejo Básico** *y* **Utilización de Windows 10** *y* **Herramientas de Ofimática (Word, Excel** *y* **PowerPoint)",** a desarrollarse los días 22, 29 de agosto, 05 y 12 de setiembre del 2020, en el horario de 09:00 ama 12:00 pm, a través de la plataforma virtual **Google Meet,** y;

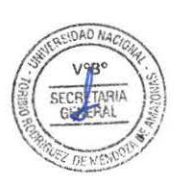

#### **CONSIDERANDO:**

Que, la Universidad Nacional Toribio Rodríguez de Mendoza de Amazonas, organiza su Régimen de Gobierno de acuerdo a Ley Universitaria Nº 30220, su Estatuto y reglamentos, atendiendo a sus necesidades y características;

Que, con Resolución de Asamblea Universitaria Nº 001-2020-UNTRM/AU, de fecha 03 de febrero del . 2020, se aprueba el Estatuto de Universidad Nacional Toribio Rodríguez de Mendoza de Amazonas, cuerpo normativo que consta de XVIII Títulos, 156 artículos, 02 Disposiciones Complementarias, 03<br>Disposiciones Transitorias, 01 Disposición Final, en 52 folios;

Que, el Artículo 32° son atribuciones del Rector (...) b) Dirigir la actividad académica de la Universidad y su gestión administrativa, económica y financiera;

Que, el Estatuto Institucional en la Segunda Disposición Complementaria establece que la Universidad Nacional Toribio Rodríguez de Mendoza de Amazonas tiene los siguientes Centros de Producción: ( ... ) b) Interfacultativos: Centro de Aplicación Blas Valera, (...);

Que, mediante Oficio de visto, de fecha 17 de agosto del 2020, la Directora General de Administración de la UNTRM, solicita la aprobación mediante acto resolutivo del Plan de Capacitación Virtual **"Fortalecimiento de Capacidades en el Manejo Básico** *y* **Utilización de Windows 10** *y* **Herramientas de Ofimática (Word, Excel** *y* **PowerPoint)",** organizado por la l.E.I. "Bias Va lera Pérez", a desarrollarse los días 22, 29 de agosto, 05 y 12 de setiembre del 2020, en el horario de 09:00 am a 12:00 pm, a través de la plataforma virtual **"Google Meet",** asimismo, informa que todos los pagos que se realicen para poder participar en la mencionada capacitación, deberán realizarse en la Unidad de Caja de la UNTRM, con la finalidad de llevar un mejor control de ingresos y egresos que conlleve el mismo;

Que, estando a las consideraciones citadas y las atribuciones conferidas por la Ley Universitaria Nº 30220, al Señor Rector de la Universidad Nacional Toribio Rodríguez de Mendoza de Amazonas;

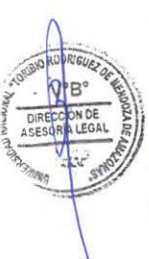

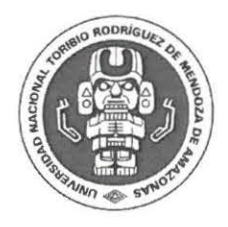

#### **Rectorado**

00,00 ·Año de la Universalización de la Salud"

# **RESOLUCIÓN RECTORAL Nº 2 71 -2020-UNTRM/R**

#### **RESUELVE:**

**ARTÍCULO PRIMERO.- APROBAR** el Plan de Capacitación Virtual **"Fortalecimiento de Capacidades en el Manejo Básico** *y* **Utilización de Windows 1 O** *y* **Herramientas de Ofimática (Word, Excel** *y*  PowerPoint)", organizado por la I.E.I. "Blas Valera Pérez" de la Universidad Nacional Toribio Rodríguez de Mendoza de Amazonas, a desarrollarse los días 22, 29 de agosto, 05 y 12 de setiembre del 2020, en el horario de 09:00 ama 12:00 pm, a través de la plataforma virtual **"Google Meet",** que como anexo forma parte integrante de la presente resolución en seis (06) folios.

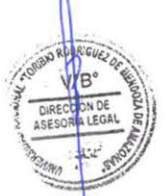

**ARTÍCULO SEGUNDO.- NOTIFICAR** la presente Resolución a los estamentos internos de la Universidad y Comisión de Inventario, de forma y modo de Ley para conocimiento y fines.

UNIVERSIDAD N<br>TORIBIO RODRIGUEZ DE ME

**BOOZA DE** 

DRA. CARMEN ROSA HOAMAN MUNOZ

#### **REGÍSTRESE Y COMUNÍQUESE.**

Policar

UNIVERSIDA NACIONAL

Chauca Valqui Dr.

PCHV/R<br>CRHM/SG<br>YMFM/ AR

Campus Universitario, Barrio de Higos Urco, Chachapoyas, Amazonas, Perú **www.untrm.edu.pe** 

UNIVERSIDAD NACIONAL TORIBIO RODRÍGUEZ DE MENDOZA DE AMAZONAS

INSTITUCIÓN EDUCATIVA INTEGRAL "BLAS VALERA PÉREZ"

"AÑO DE LA UNIVERSALIZACIÓN DE LA SALUD"

# PLAN DE CAPACITACIÓN VIRTUAL

DATOS INFORMATIVOS

1.1. NOMBRE DEL TALLER

- 1.2. ORGANIZADOR
- 1.3. TELÉFONOS DE CONTACTO
- 1.4. PARTICIPANTES
- 1.5. FECHAS DEL TALLER
- 1.6. HORA
- 1.7. MEDIO VIRTUAL
- 1.8. LINK
- 1.9. CERTIFICACIÓN
- : Fortalecimiento de capacidades en el manejo básico y utilización de Windows 10 y Herramientas de Ofimática (Word, Excel y PowerPoint)
- : IEI Bias Valera Pérez
- : 958647062 968417633
- : Personal institucional y público en general
- : 22 y 29 de agosto, 05 y 12 de setiembre de 2020
- : De 09:00 a.m. a 12:00 p.m.
- : Google Meet
- : Será brindado por el ponente
- : 150 horas académicas (teoría y práctica)

#### 11. FUNDAMENTACIÓN

Estamos actualmente desaprendiendo cada día como profesionales en este nuevo contexto, adaptándonos a las nuevas exigencias que implica el trabajo virtual, desarrollar nuevas competencias digitales en el campo laboral; por lo que es necesario capacitar a todos los colaboradores de la Institución Educativa y público en general que requiera soporte en manejo y utilización de herramientas de Ofimática y Windows 10 ya que son claves en el desarrollo y la productividad en el trabajo.

#### 111. OBJETIVOS

- Fortalecer las capacidades de los colaboradores de la Institución Educativa y público en general en manejo básico y utilización de Windows 10 y Herramientas de Ofimática (Word, Excel y PowerPoint)
- Mejorar la redacción y la práctica en la elaboración y presentación de documentos en Word, Excel y PowerPoint.
- · Aplicar los conocimientos adquiridos en el taller de capacitación de manera adecuada, en su centro laboral al elaborar documentos, hojas de cálculos digitales y diseñar presentaciones.

# IV. BASES LEGALES

- ./ Constitución Política del Perú
- ./ Ley Universitaria Nº 30220
- ./ Ley General de Educación Nº 28044
- $\checkmark$  Ley de Colegios Privados Nº 26549
- ./ Estatuto de la Universidad Nacional Toribio Rodríguez de Mendoza de Amazonas

#### V. RESPONSABLES

- √ De la planificación y organización : I.E.I. "Blas Valera Pérez"
	-

 $\checkmark$  De la ejecución

: Ing. Roiser Centeno Cachay E-mail: roiser.centeno@untrm.edu.pe

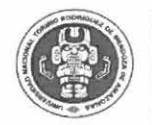

#### "AÑO DE LA UNIVERSALIZACIÓN DE LA SALUD"

#### **VI. METAS**

v' Colaboradores de la l.E.I. "Bias Valera Pérez" y público en general.

### **VII. CRONOGRAMA DE ACTIVIDADES**

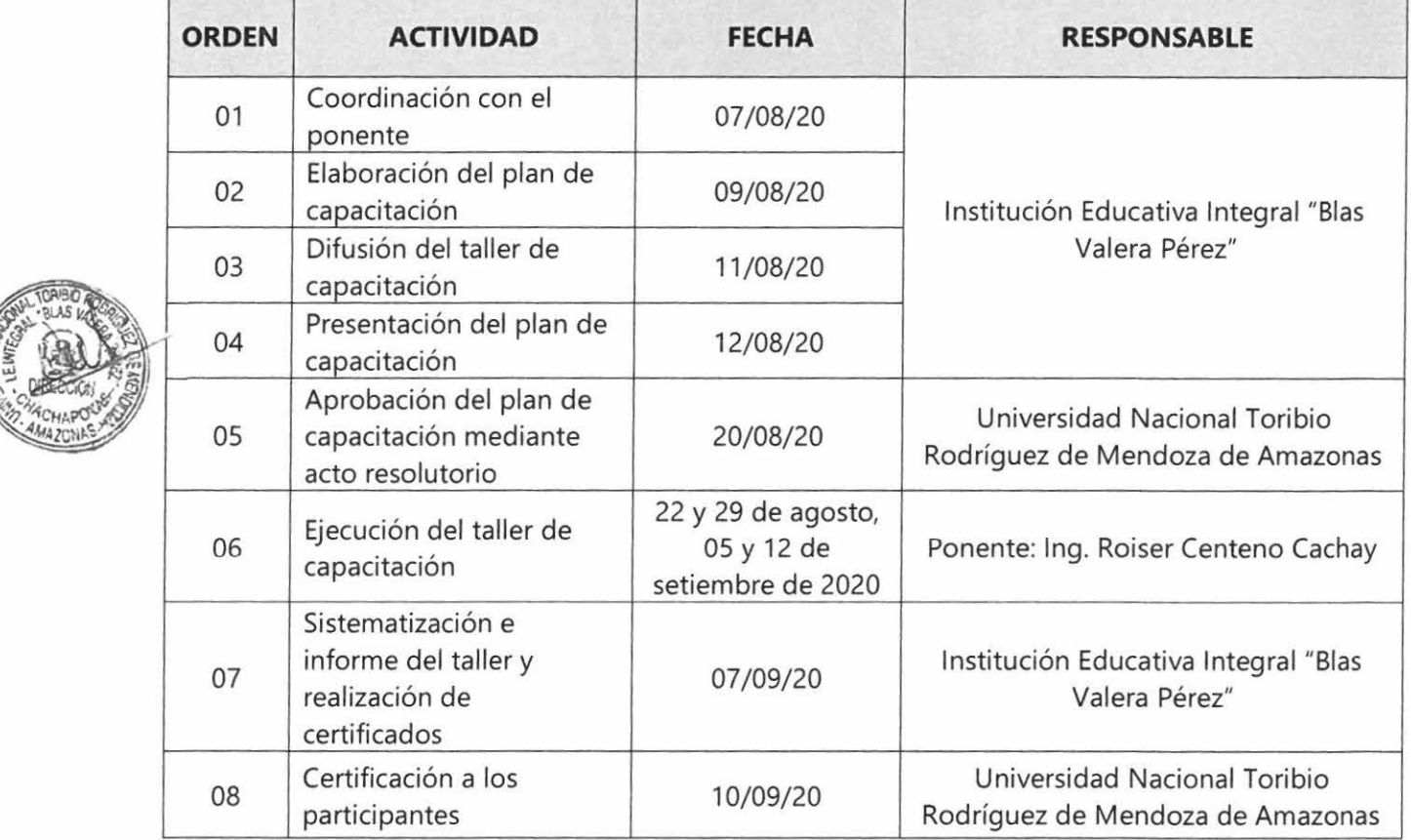

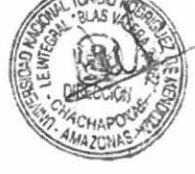

# **VIII. DESCRIPCIÓN DE LA TEMÁTICA**

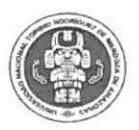

 $\left(\left(\begin{matrix}\bullet & \bullet \\ \bullet & \bullet\end{matrix}\right)\right)$  TORIBIO RODRÍGUEZ DE **EXAMPLE AMENDOZA DE AMAZONAS** 

#### **INSTITUCIÓN EDUCATIVA INTEGRAL "BLAS VALERA PÉREZ"**

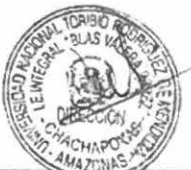

# "AÑO DE LA UNIVERSALIZACIÓN DE LA SALUD"

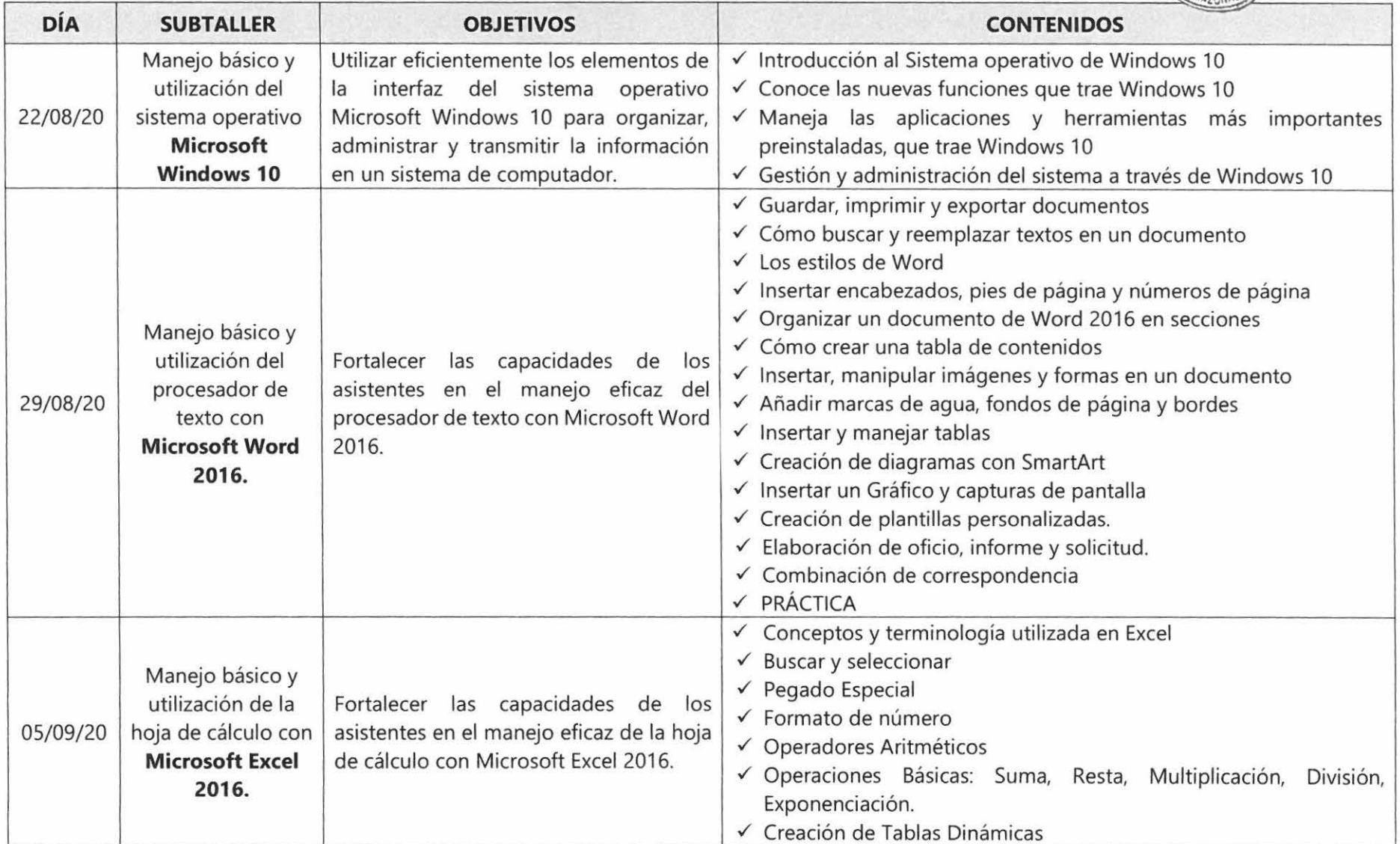

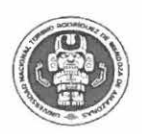

UNIVERSIDAD NACIONAL **TORIBIO RODRÍGUEZ DE MENDOZA DE AMAZONAS** 

#### **INSTITUCIÓN EDUCATIVA INTEGRAL "BLAS VALERA PÉREZ"**

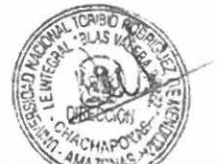

# "AÑO DE LA UNIVERSALIZACIÓN DE LA SALUD"

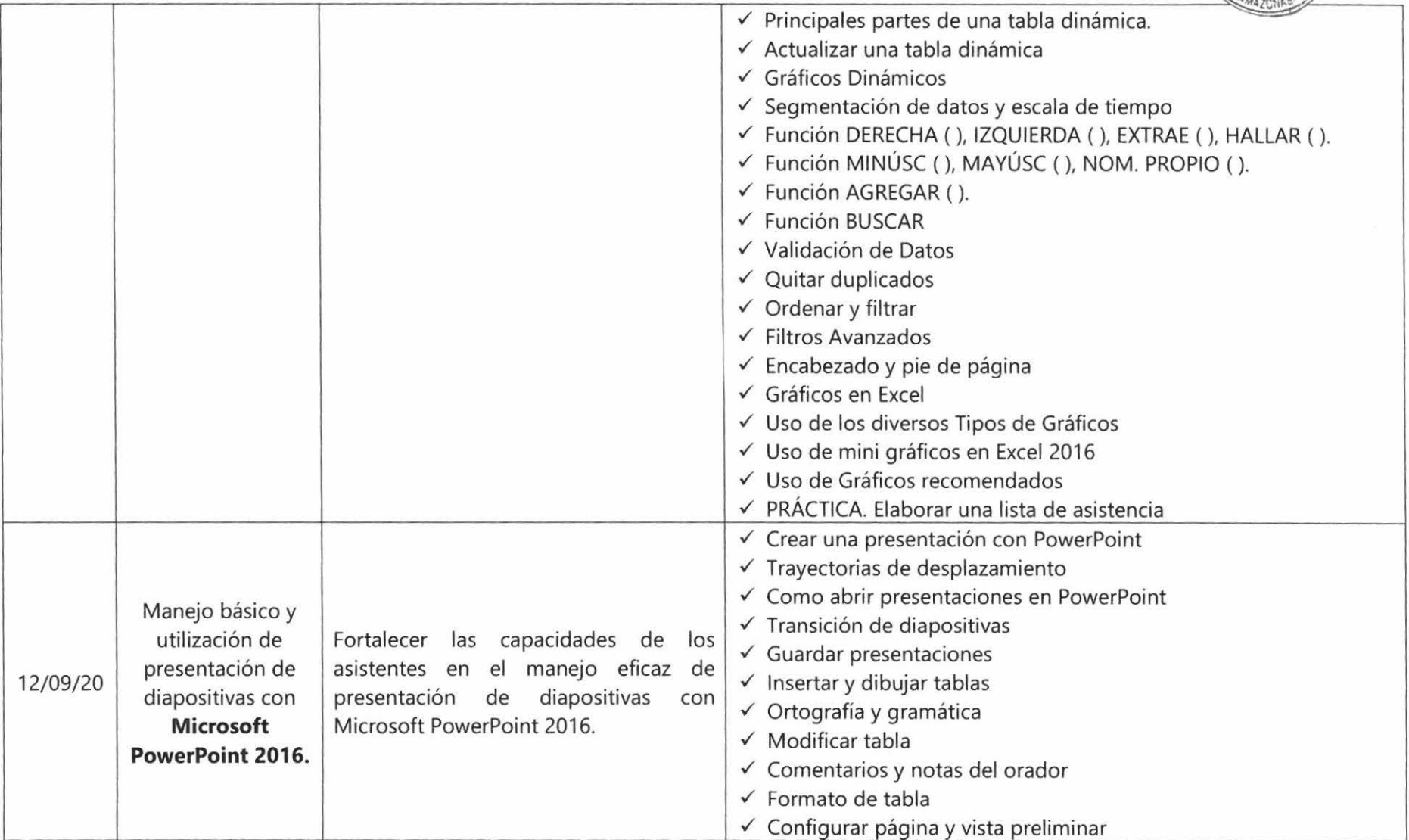

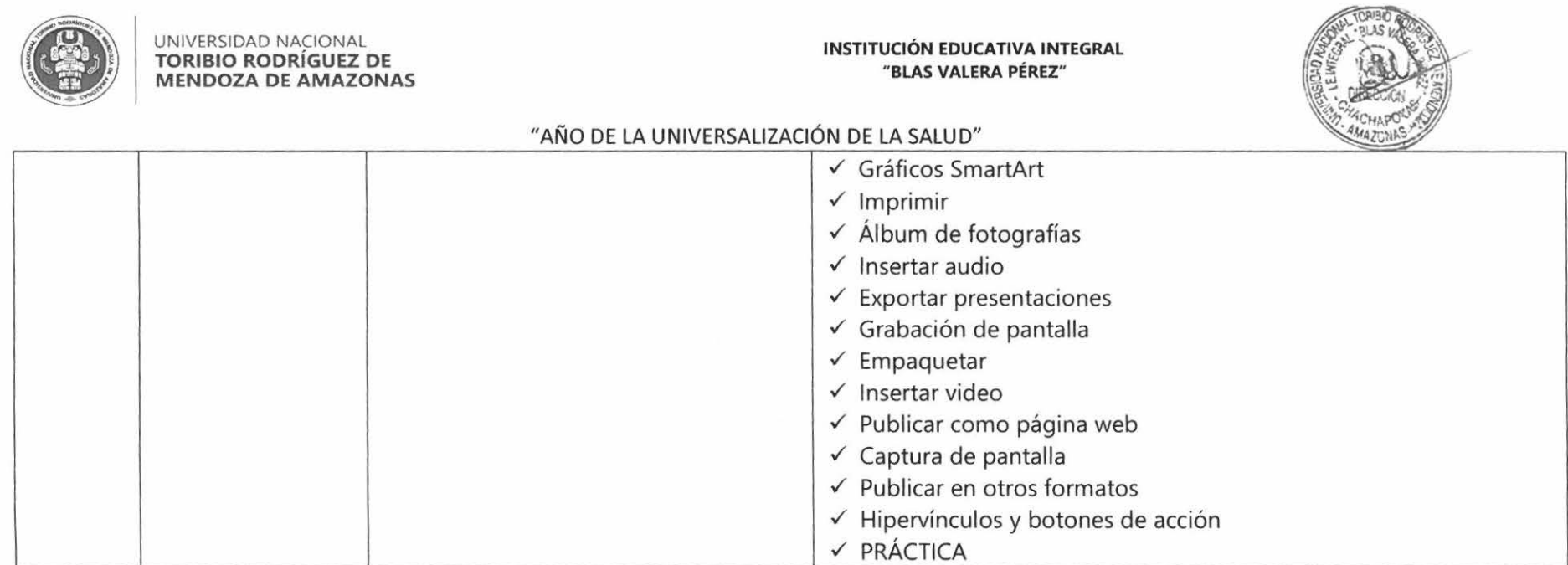

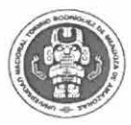

UNIVERSIDAD NACIONAL TORIBIO RODRÍGUEZ DE MENDOZA DE AMAZONAS

INSTITUCIÓN EDUCATIVA INTEGRAL "BLAS VALERA PÉREZ"

#### "AÑO DE LA UNIVERSALIZACIÓN DE LA SALUD"

#### IX. **RECURSOS**

#### **Potencial Humano**

- ./ Equipo Directivo y Administrativo de la l.E.I. "Bias Valera Pérez"
- $\checkmark$  Participantes del evento
- $\checkmark$  Ponente

#### **Recursos Financieros**

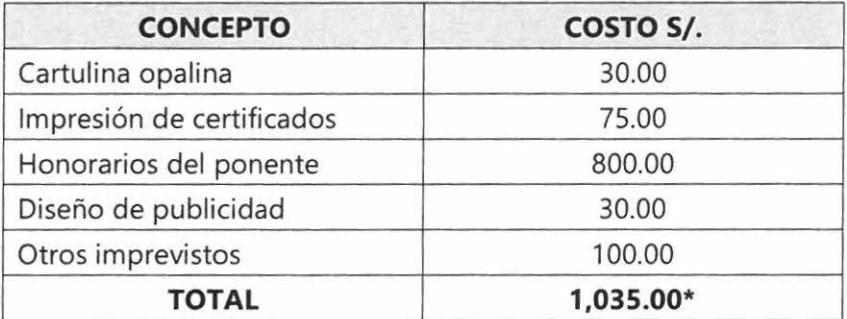

\*El costo total será autofinanciado por la entidad organizadora.

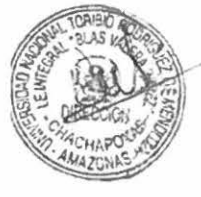

# **Recursos materiales**

- $\checkmark$  Equipo multimedia
- $\checkmark$  Servicio de Internet
- $\times$  Laptop
- $\checkmark$  Diapositivas para el taller

# **X. EVALUACIÓN**

Se realizará la evaluación al finalizar cada subtaller y el taller en sí, mediante prácticas de presentación.

Chachapoyas, 09 de agosto de 2020.

Atentamente.

UNIVERSIDAD NACIONAL UNGUO RUORIGUEZ DE RENDUZA DE AMAZUNAS I.<br>I.E.I. BLAS VALERA PEREZ BLU PLAS VALERAPEREZ  $R$ osa Adelina Lopez Inga DIRECTORA